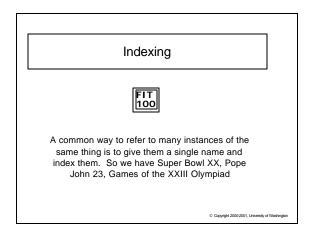

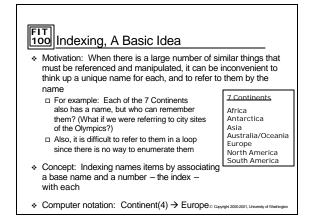

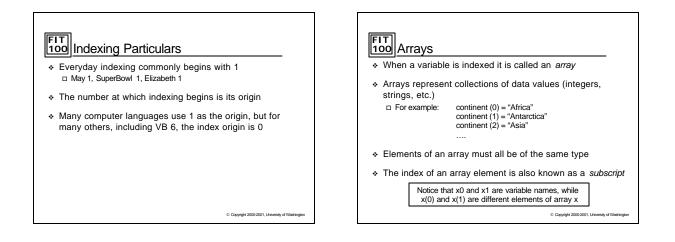

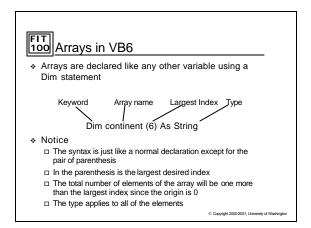

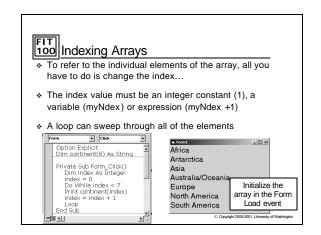

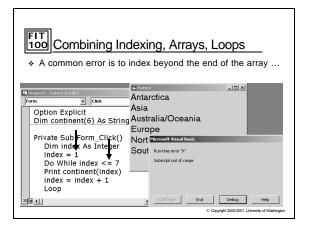

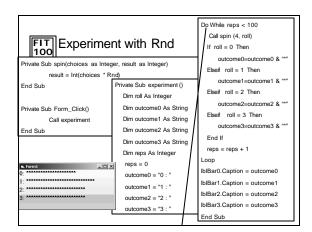

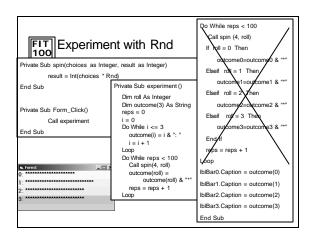

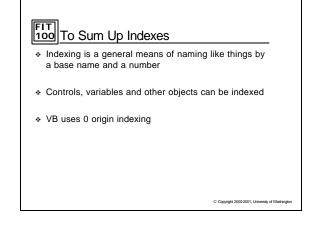

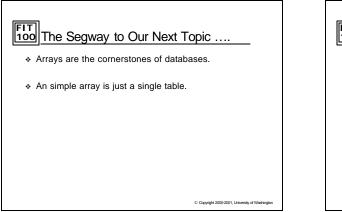

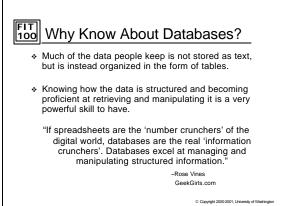

## FIT 100 For Next Week

\* Lab 15 will be posted today for you to review

© Copyright 2000-2001, University of Washington

- Read Chapter 16 for Monday
  pick up the missing page from me after class
- ✤ Project 3, part 2 is due Wednesday